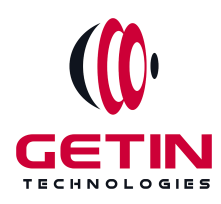

# **GETIN TECHNOLOGIES**

**KOVILPATTI (HEAD OFFICE) - 8925831826 | VIRUDHUNAGAR - 8925831828 | TIRUNELVELI- 8925831821 | TUTICORIN - 8925831824 | COIMBATORE - 8925831822 | BANGALORE - 8925831823 | CHENNAI - 8925831821**

# **COURSE NAME: DATA SCIENCE TRAINING**

**Module 3**

**Visit our website for Course Fees and Course [Duration](https://www.getintech.in/data-science-training-in-kovilpatti/)**

**Placement Eligibility: Eligible: Any Bachelor Degree, Any Master Degree, MBA**

**Not Eligible: Diploma**

**Class Mode:**

**Classroom | Online | Recorded Session | AI Session**

**If you have Completed Course, You want only Placements +91 8925831829**

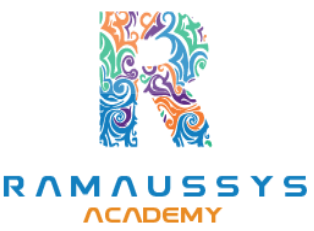

*Training Partnership with Placement Partnership with*

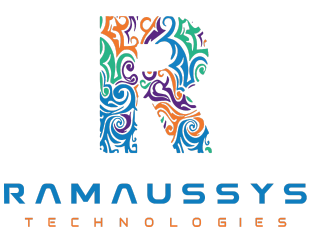

**Head Office Address: Door No: 971G/6, 1st Floor, Kalki Street, Manthithoppu Road, Krishna Nagar, Kovilpatti - 628502.**

**GST No: 33ABAFG2025J1ZV Website: [www.getintech.in](http://www.getintech.in/) Email: [enquiry@getintech.in](mailto:enquiry@getintech.in)**

# **DATA SCIENCE COURSE 3 SYLLABUS**

## **SQL:**

## **Introduction**

**● The Relational Model**

## **Understanding Basic SQL Syntax:**

- **• Basic SQL Commands – SELECT**
- **• Basic SQL Commands – INSERT**
- **• Basic SQL Commands – UPDATE**
- **• Basic SQL Commands – DELETE**

## **Querying Data with the SELECT Statement:**

- **● The SELECT List**
- **● SELECT List Wildcard (\*)**
- **● The FROM Clause**
- **● How to Constrain the Result Set**
- **● DISTINCT and NOT DISTINCT**

#### **Filtering Results with the Where Clause:**

- **● WHERE Clause**
- **● Boolean Operators**
- **● The AND Keyword**
- **● The OR Keyword**
- **● Other Boolean Operators BETWEEN, LIKE, IN, IS, IS NOT**

## **Shaping Results with ORDER BY and GROUP BY:**

**● ORDER BY**

- **● Set Functions**
- **● Set Function And Qualifiers**
- **● GROUP BY**
- **● HAVING clause**

#### **Matching Different Data Tables with JOINS:**

- **● CROSS JOIN**
- **● INNER JOIN**
- **● OUTER JOINs**
- **● LEFT OUTER JOIN**
- **● RIGHT OUTER JOIN**
- **● FULL OUTER JOIN**
- **● SELF JOIN**

#### **Creating Database Table stamp:**

- **● CREATE DATABASE**
- **● CREATE TABLE**
- **● NULL Values**
- **● PRIMARY KEY**
- **● CONSTRAINT**
- **● ALTER TABLE**
- **● DROP TABLE**

# **PYTHON: Introduction to Python**

● **What is Python and the history of Python?**

HN.

L

ES

 $\blacksquare$ 

- **Unique features of Python**
- **Install Python and Environment Setup**

E.

- **First Python Program**
- **Python Identifiers, Keywords, and Indentation**
- **Comments and document interlude in Python**
- **Command-line arguments**
- **Getting User Input**
- **Python Data Types**
- **What are the variables?**

#### **Control Statements**

- **If**
- **If-elif-else**
- **while loop**
- **for loop**
- **Break**
- **Continue**
- **Assert**
- **Pass**
- **return**

#### **List, Ranges & Tuples in Python**

- **Introduction**
- **Lists in Python**
- **Generators and Yield**
- **Generators Comprehensions and Lambda Expressions**

ы ı. U

- **Next() and Range()**
- **Understanding and using Range**

#### **Python Dictionaries and Sets**

- **Introduction to the section**
- **Python Dictionaries**
- **More on Dictionaries**
- **Sets**

## **Python built-in function**

- **Python Modules & Packages**
- **Python User defined functions**
- **Defining and calling Function**
- **The anonymous Function**

## **Python Object Oriented**

- **Overview of OOP**
- **Creating Classes and Objects**
- **Constructor**
- **The self variable**
- **Types Of Variables**
- **Namespaces**
- **Inheritance**
- **Types of Methods**
- **Instance Methods Static Methods Class Methods**
- **Accessing attributes**
- **Built-In Class Attributes**
- **Destroying Objects**
- **Abstract classes and Interfaces**
- **Abstract Methods and Abstract class**
- **Interface in Python**
- **Abstract classes and Interfaces**

## **MACHINE LEARNING:**

#### **Introduction to Machine Learning:**

- **What is Machine Learning?**
- **Types of Machine Learning (Supervised, Unsupervised, Reinforcement Learning)**

 $\blacksquare$ 

- **Applications of Machine Learning**
- **Python and Libraries for Machine Learning (NumPy, Pandas, Scikit-Learn)**

#### **Data Preprocessing**

- **Data Cleaning and Exploration**
- **Feature Engineering**
- **Data Scaling and Normalization**
- **Handling Missing Data**

#### **Machine Learning Techniques**

- **Types of Learning**
- **Supervised Learning**
- **Unsupervised Learning**
- **Advice for Applying Machine Learning**
- **Machine Learning System Design**

#### **Supervised Learning**

- **Regression**
- **Classification**

# **Supervised Learning - Regression**

- **Linear Regression & Logistic: A Model-Based Approach**
- **Regression fundamentals : Data and Models**
- **Feature selection in Model building**
- **Evaluating over fitting via training/testsplit**
- **Training/ Test curves**
- **Adding other features**
- **Regression ML block diagram**

## **Supervised Learning - Classification**

- **Classification fundamentals: Data and Models**
- **Understanding Decision Trees and Naive Bayes**
- **Feature selection in Model building**
- **Linear classifiers**
- **Decision boundaries**
- **Training and evaluating a classifier**
- **False positives, false negatives, and confusion matrices**
- **Classification ML block diagram**

### **Unsupervised Learning**

- **Clustering**
- **Recommendation**
- **Deep Learning**

#### **Unsupervised Learning - Clustering**

- **Clustering System Overview**
- **Clustering fundamentals : Data and Models**
- **Feature selection in Model building**
- **Prioritizing important words with tf-idf**
- **Clustering and similarity ML block diagram**

# **Unsupervised Learning - Deep Learning**

- **Deep Learning: Searching for Images**
- **Learning very non-linear features with neural networks**
- **Application of deep learning to computer vision**
- **Deep learning performance**
- **Demo of deep learning model on ImageNet data**
- **Deep learning ML block diagram**

# **Natural Language Processing (NLP)**

● **Text Preprocessing**

- **Bag of Words and TF-IDF**
- **Sentiment Analysis**
- **Text Classification**
- **Word Embeddings(Word2Vec, GloVe)**

#### **Neural Networks and Deep Learning**

- **Introduction to Neural Networks**
- **Feedforward Neural Networks**
- **Convolutional Neural Networks(CNN)**
- **Recurrent Neural Networks(RNN)**
- **Transfer Learning and Pretrained Models**

#### **Reinforcement Learning**

- **Introduction to Reinforcement Learning**
- **Markov Decision Processes(MDPs)**
- **Q-Learning**
- **Deep Q-Networks(DQN)**
- **Policy Gradient Methods**

# **Model Deployment and Production**

- **Model Serialization**
- **REST APIs for Model Deployment**
- **Cloud Services for Model Deployment**

# **DEEP LEARNING:**

## **Introduction to Deep Learning**

- **● Overview of Deep Learning**
- **● History and Evolution of Neural Networks**
- **● Key Deep Learning Concepts**

**● Python and Deep Learning Libraries(TensorFlow, Keras, PyTorch)**

## **Fundamentals of Neural Networks**

- **● Perceptrons and Sigmoid Neurons**
- **● Activation Functions**
- **● Feedforward Neural Networks(FNN)**
- **● Backpropagation Algorithm**

# **Advanced Neural Network Architectures**

- **● Convolutional Neural Networks(CNN)**
- **● Recurrent Neural Networks(RNN)**
- **● Long Short-Term Memory (LSTM)**
- **● Gated Recurrent Unit (GRU)**

### **Training Deep Neural Networks**

- **● Loss Functions and Optimization**
- **● Vanishing and Exploding Gradients**
- **● Regularization Techniques**
- **● Weight Initialization**
- **● Batch Normalization**

# **Deep Learning for Computer Vision**

- **● Image Classification**
- **● Object Detection**
- **● Image Segmentation**
- **● Style Transfer**
- **● Transfer Learning with Pretrained Models**

# **Deep Learning for Natural Language Processing (NLP)**

- **● Word Embeddings(Word2Vec, GloVe)**
- **● Recurrent Neural Networksfor NLP**
- **● Sequence-to-Sequence Models**
- **● Attention Mechanisms**
- **● Transformer Models(e.g., BERT)**

#### **Generative Models**

- **● Generative Adversarial Networks(GANs)**
- **● Variational Autoencoders(VAEs)**
- **● Applicationsin Image and Text Generation**

### **Reinforcement Learning and Deep Reinforcement**

# **Learning**

- **● Introduction to Reinforcement Learning**
- **● Q-Learning**
- **● Deep Q-Networks(DQN)**
- **● Policy Gradient Methods**
- **● Applicationsin Game Playing and Robotics**

#### **Unsupervised Learning with Deep Learning**

- **● Autoencoders**
- **● Self-Organizing Maps(SOM)**
- **● t-Distributed Stochastic Neighbor Embedding (t-SNE)**

DI O GIES

**● Clustering with Deep Learning**

#### **Advanced Topics in Deep Learning**

- **● Attention Mechanisms and Transformer Architectures**
- **● Transfer Learning Strategies**
- **● Model Interpretability and Explainability**
- **● Ethics and Bias in Deep Learning**

#### **TABLEAU:**

# **INTRODUCTION**

- **● Start Page**
- **● Show Me**
- **● Connecting to Excel Files**
- **● Connecting to Text Files**
- **● Connect to Microsoft SQL Server**
- **● Connecting to Microsoft Analysis Services**
- **● Creating and Removing Hierarchies**
- **● Bins**
- **● Joining Tables**
- **● Data Blending**

#### **Creating Your First visualization**

- **● Getting started with Tableau Software**
- **● Using Data file formats**
- **● Connecting your Data to Tableau**
- **● Creating basic charts(line, bar charts, Treemaps)**
- **● Using the Show me panel.**

# **Tableau Calculations**

- **● Overview of SUM, AVR, and Aggregate features**
- **● Creating custom calculations and fields**
- **● Applying new data calculations to your visualization**

л

#### **Formatting Visualizations**

- **● Formatting Tools and Menus**
- **● Formatting specific parts of the view**
- **● Editing and Formatting Axes**

## **Manipulating Data in Tableau**

- **● Cleaning-up the data with the Data Interpreter**
- **● Structuring your data**
- **● Sorting and filtering Tableau data**
- **● Pivoting Tableau data**

### **Advanced Visualization Tools**

- **● Using Filters**
- **● Using the Detail panel**
- **● Using the Size panels**
- **● Customizing filters**
- **● Using and Customizing tooltips**
- **● Formatting your data with colors**

## **Creating Dashboards & Stories**

- **● Using Storytelling**
- **● Creating your first dashboard and Story**
- **● Design for different displays**
- **● Adding interactivity to your Dashboard**

#### **Distributing & Publishing Your Visualization**

- **Tableau file types C H N O L O G I E S**
- **● Publishing to Tableau Online**
- **● Sharing your visualization**
- **● Printing and exporting**